## **Online Only Auctions Bidding Guide**

April 2020

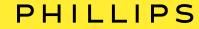

#### How to register for a sale

#### PHILLIPS

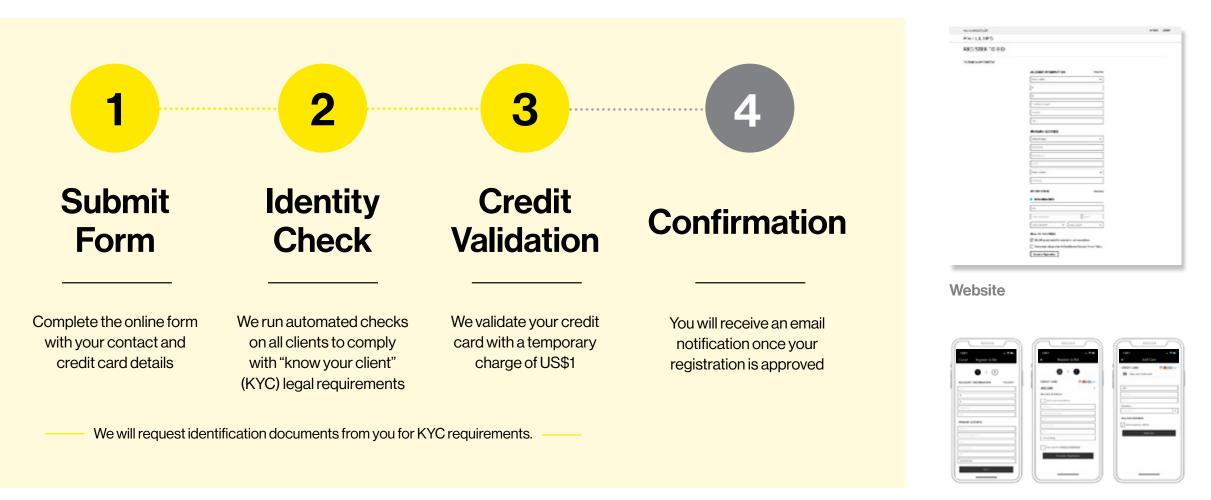

Mobile app

If we have any questions, a member of our Bids team will contact you.

#### PHILLIPS

# **Go to** Lot Page

- You will be prompted to login or create an account if you are not already logged into your account.
- · A countdown will appear at the top of the page/screen indicating the time remaining before bidding closes on the lot/sale.

| < 1 ¢ of 247 lots >                                                                                                    | ·                                                                                                    |
|----------------------------------------------------------------------------------------------------|----------------------------------------------------------------------------------------------------|
| Lot closes in                                                                                                    | ← Lot 1                                                                                                    |
| 6 : 22 : 22 : 13<br>Days Hours Minutes : 13<br>Seconds                                                                                              | 1d 20h 19m 45s left                                                                                             |
| 1                                                                                                    |                                                                                                    |
| ΤΟΜΟΟ GOKITA                                                                                                    | The second second second second second second second second second second second second second second second se |
| + Follow                                                                                                    | - Contra                                                                                                    |
| Quackery                                                                                                    | Les Pa                                                                                                    |
| igned, triled and dated "Quackery" Tomoo Gokita<br>006' on the reverse<br>crylic on paper<br>1.6 x 54 cm (28 1/4 x 21 1/4 in.)<br>Securate in 2006. | First WE                                                                                                    |
| Estimate<br>66,000 - 8,000                                                                                                    | + 🗢 🖞                                                                                                    |
| Starting bid £9,000                                                                                                    | 1<br>JONATHAN GARDNER                                                                                           |
| Plan muchid /9 000                                                                                                    | Daisy<br>Estimate \$20,000 - 30,000                                                                             |
| Place max bid 19,000                                                                                                    | Starting bid \$20,000                                                                                           |
| Bid £9,000                                                                                                    | Place Max Bid                                                                                                   |
|                                                                                                    |                                                                                                    |
|                                                                                                    | oil on canvas 38 x 28 in. (96.5 x 71.1 cm.)<br>in 2014.                                                         |
|                                                                                                    | In 2014.                                                                                                    |
|                                                                                                    | $\cap$                                                                                                    |
|                                                                                                    |                                                                                                    |

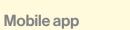

Website

#### PHILLIPS

## 2. **Place Your Bid**

- You may place a single bid at the next increment (or at the Starting Bid, if no other bids have been placed) by clicking the 'Bid'/'Place Max Bid' button.
- · Alternatively, you place a maximum bid, which will be executed on your behalf by the system against competing bids, by using the 'Place max bid' drop down menu (website) or 'Place Max Bid' button (app).
- Once you have placed your bid, it cannot be cancelled or reduced.
- Max bids may be increased at any time.

| =                                | PHILLIPS AUCTIONS CALENDAR                            |                                                                        |
|----------------------------------|-------------------------------------------------------|------------------------------------------------------------------------|
|                                  |                                                       | ·                                                                      |
| 1                                | of 247 lots                                           |                                                                        |
| ot closes in                     |                                                       | ← Place Bid                                                            |
| 6 : 2:<br>Days Hou               | 2 : 22 : 13<br>Minutes Seconds                        | 1d 20h 19m 21s left                                                    |
| 1                                |                                                       | Dalsy                                                                  |
| L<br>OMOO G                      | OKITA                                                 | Est. \$20,000 - 30,000                                                 |
| + Follow                         |                                                       |                                                                        |
|                                  |                                                       |                                                                        |
| uackery                          |                                                       | 5 . M . D. 145. 600.0                                                  |
| 6' on the revers<br>fic on paper | ahed "Quackery" Tomoo Gokita<br>#<br>/4 x 21 1/4 in.) | Enter Max Bid (Min. \$20,00<br>The system will automatically bid for y |
| stimate                          |                                                       |                                                                        |
| 6,000 - 8,000                    |                                                       | \$32,000                                                               |
| Starting bid                     | £9,000                                                | \$28,000<br>\$26,000                                                   |
|                                  | (9.000                                                | \$24,000                                                               |
| Place max bid                    | £9,000 ¥                                              | \$22,000                                                               |
|                                  | Bid £9,000                                            | \$20,000                                                               |
|                                  | 56227,000                                             |                                                                        |
|                                  |                                                       | Place Bid                                                              |
|                                  |                                                       |                                                                        |
| 353 500 50                       |                                                       | $\cap$                                                                 |
|                                  |                                                       |                                                                        |

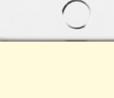

Mobile app

Website

#### PHILLIPS

## **3. Receive Confirmation**

- You will receive an email confirming your bid has been placed and the lot page will display "The bid is with you".
- All current and past bids can be seen in 'My Bids' via the website or mobile app.

| I of 247 lots ><br>Lot closes in <b>6 1 1</b>                                                                                                    | Lot closes in<br>6 : 22 : 19 : 13<br>Days Hours Minutes Seconds<br>1<br>TOMOO GOKITA<br>+ Follow<br>Quackery<br>signed, titled and dated "Quackery" Tomoo Gokita<br>acrylic on Saper<br>71.6 × 54 cm (28 1.74 × 21 1.74 in.)<br>Executed in 2006.<br>Estimate<br>6,000 - 8,000<br>The bid is with you.<br>Current bid <u>6,000</u> 2 Bids                              | =                                                                                                    | PHILLI      | PS        | AUCTIONS | CALENDAR                |
|----------------------------------------------------------------------------------------------------|----------------------------------------------------------------------------------------------------|----------------------------------------------------------------------------------------------------|-------------|-----------|----------|-------------------------|
| Lot closes in<br>B : 22 : 19 : 13<br>Days Hours Minutes Seconds<br>I<br>DMMODO GOKITA<br>+ Follow<br>Data<br>Data                                                                                                    | Lot closes in<br>6 : 22 : 19 : 13<br>Days Hours Minutes Seconds<br>1<br>TOMOO GOKITA<br>+ Follow<br>Quackery<br>signed, titled and dated "Quackery" Tomoo Gokita<br>acrylic on Saper<br>71.6 × 54 cm (28 1.74 × 21 1.74 in.)<br>Executed in 2006.<br>Estimate<br>6,000 - 8,000<br>The bid is with you.<br>Current bid <u>6,000</u> 2 Bids                              |                                                                                                    |             |           |          |                         |
| 6 : 22 : 19 : 13<br>Days Hours Minutes Seconds<br>1<br>1<br>1<br>1<br>1<br>1<br>1<br>1<br>1<br>1<br>1<br>1<br>1                                                                                                    | 6 : 22 : 19 : 13<br>Days Hours Minutes Seconds<br>1<br>1<br>1<br>1<br>1<br>1<br>1<br>1<br>1<br>1<br>1<br>1<br>1                                                                                                    | < 1                                                                                                    | of 247 lots | >         |          |                         |
| Days     Hours     Minutes     Seconds       1     Control of the control of the contro of the control of the control of the c                                                                           | Days     Hours     Minutes     Seconds       1     TOMOO GOKITA       +     Follow       Quackery       signed, titled and dated "Quackery" Tomoo Gokita       2006' on the reverse       acrysic on paper       71.6 x54 cm (28 1/4 x 21 1/4 in.)       Executed in 2006.       Estimate       66,000 - 8,000       The bid is with you.       Current bid     £6,000 | Lot closes in                                                                                                    |             |           |          |                         |
| TOMOO GOKITA         + Follow         Quackery         Signed, tiled and dated "Quackery" Tomoo Gokita         2006" on the reverse         acrylic on paper         72.6.54 cm (28.21.4 x 21.1/4 in.)         Executed 10206.         Estimate         66,000 - 8,000         The bid is with you.         Current bid       £6,000         2 Bids                                                                                                    | TOMOO GOKITA         + Follow         Quackery         signed, titled and dated "Quackery" Tomoo Gokita         2006' on the reverse         acylic on paper         71.6.54 cm (28 1/4 k.2 11/4 in.)         Executed in 2006.         Estimate         £6,000 - 8,000         The bid is with you.         Current bid       £6,000         2 Bids                   |                                                                                                    |             |           |          |                         |
| + Follow Quackery Signed, titled and dated "Quackery" Tomoo Gokita 2006' on the reverse 2006' on the reverse 2006' on the reverse 2006' on the reverse 2006' on the reverse 2000' on the reverse 2000 | + Follow Quackery signed, titled and dated "Quackery" Tomoo Gokita 2006" on the reverse acrylic on paper 71.6 x 54 cm (28 1.74 x 21 1.74 in.) Executed in 2006. Estimate £6,000 - 8,000 The bid is with you. Current bid £6,000 2 Bids                                                                                                    | 1                                                                                                    |             |           |          |                         |
| Quackery         signed, titled and dated "Quackery" Tomoo Gokita         2006' on the reverse         acryfic on paper         71.6 × 54 m (28 1/4 x 21 1/4 in.)         Executed in 2006.         Estimate         £6,000 - 8,000         The bid is with you.         Current bid       £6,000         2 Bids                                                                                                    | Quackery         signed, titled and dated "Quackery" Tomoo Gokita         2006' on the reverse         acrylic on paper         71.6 x 54 cm (28 1/4 x 21 1/4 in.)         Executed in 2006.         Estimate         £6,000 - 8,000         The bid is with you.         Current bid       £6,000       2 Bids                                                        | томоо о                                                                                                    | OKITA       |           |          |                         |
| signed, titled and dated "Quackery" Tomoo Gokita<br>2006' on the reverse<br>acrylic on paper<br>71.6 x 54 on (28 1/4 x 21 1/4 in.)<br>Executed in 2006.<br>Estimate<br>£6,000 - 8,000<br>The bid is with you.<br>Current bid £6,000 2 Bids                                                                                                    | signed, titled and dated "Quackery" Tomoo Gokita<br>2006" on the reverse<br>acrylic on paper<br>71.6 x 54 cm (28 1/4 x 21 1/4 in.)<br>Executed in 2006.<br>Estimate<br>£6,000 - 8,000<br>The bid is with you.<br>Current bid £6,000 2 Bids                                                                                                    | + Follow                                                                                                    |             |           |          |                         |
| 2004° on the reverse<br>acrylic on paper<br>71.6 x 54 on (28 1/4 x 21 1/4 in.)<br>Executed in 2006.<br>Estimate<br>£6,000 - 8,000<br>The bid is with you.<br>Current bid £6,000 2 Bids                                                                                                    | 2006* on the reverse<br>acrylic on paper<br>71.6 x54 cm (28 1/4 x 21 1/4 in.)       Executed in 2006.       Estimate<br>£6,000 = 8,000       The bid is with you.       Current bid     £6,000     2 Bids                                                                                                    | Quackery                                                                                                    |             |           |          |                         |
| £6,000 - 8,000<br>The bid is with you.<br>Current bid £6,000 2 Bids                                                                                                    | £6,000 - 8,000<br>The bid is with you.<br>Current bid £6,000 2 Bids                                                                                                    | 2006' on the reven<br>acrylic on paper<br>71.6 x 54 cm (28 1.                                                                                                    | ie.         | oo Gokita |          |                         |
| Current bid £6,000 2 Bids                                                                                                    | Current bid £6,000 2 Bids                                                                                                    |                                                                                                    |             |           |          |                         |
|                                                                                                    |                                                                                                    | The bid is with yo                                                                                                    | <b>u</b> .  |           |          |                         |
| Your max bid £9,000 Edit                                                                                                    | Your max bid £9,000 Edit                                                                                                    | Current bid                                                                                                    | £6,000      | 2 Bids    |          |                         |
|                                                                                                    |                                                                                                    | Your max bid                                                                                                    | £9,000      | Edit      |          |                         |
|                                                                                                    |                                                                                                    |                                                                                                    |             |           |          |                         |
|                                                                                                    |                                                                                                    |                                                                                                    |             |           |          |                         |
|                                                                                                    |                                                                                                    |                                                                                                    |             |           |          |                         |
|                                                                                                    |                                                                                                    | A CONTRACTOR OF A CONTRACTOR OF A CONTRACTOR AND A CONTRACTOR AND |             |           |          | No. of Concession, Name |

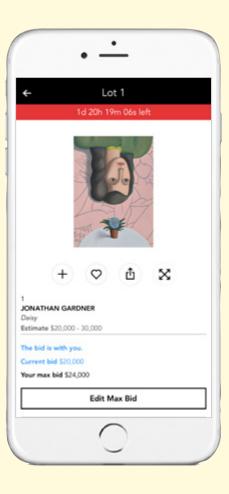

#### Website

**Mobile app** 

#### PHILLIPS

## 4. Competing Bids

- If your single bid or maximum bid amount is exceeded, you will receive an email notification.
- The lot page will display "You have been outbid".
- You will then be able to place another single bid or increase the amount of your maximum bid using the 'Edit' link/'Edit Max Bid' button.

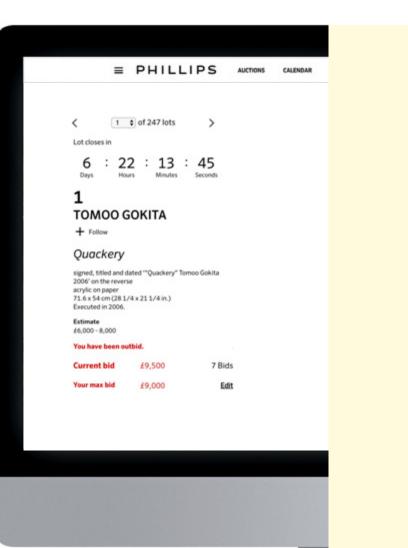

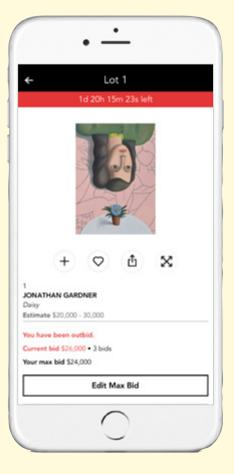

#### Website

#### **Mobile app**

#### PHILLIPS

## 5. Successful Bidders

- Successful bidders will receive a confirmation via email immediately following the close of the entire auction.
- Successful bids will be reflected in 'My Bids' on the website and mobile app.
- You will receive an invoice via email together with shipping and payment instructions on the first business day following the auction

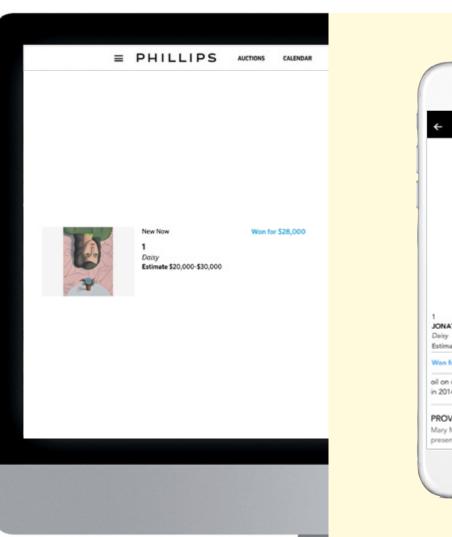

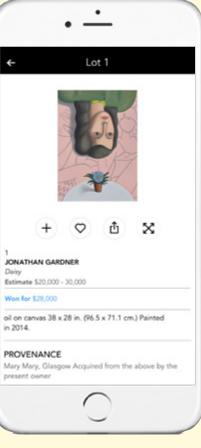

Website

**Mobile app** 

# FAQ

#### PHILLIPS

### Can I leave my bid at an amount that is not on the 'PLACE MAX BID' drop down menu?

No. All bidding in an Online-Only Auction must be done on our standard bidding increments, as shown on the drop-down menu.

For a full list of online auction related questions, please visit our website: phillips.com/buysell/online-only/faq

#### Can I cancel or reduce my bid if I change my mind?

No. All bids placed in a Timed Online-Only Auction are final and cannot be removed or reduced to a lower amount once placed. You may, however, increase your bid at any time.

#### When does the bidding close?

A countdown clock is displayed for the auction on the Digital Saleroom page, the main auction page, and the main bidding page. Some auctions may have a rolling close, with each lot closing a minute after the previous lot. For these auctions, the countdown clock on the main auction page will be counting down to the close of the first lot. Individual lot pages will have their own countdown clocks, indicating the specific closing time for that lot. **Questions?** 

PHILLIPS

Bids New York bidsnewyork@phillips.com +12129401334
Bids London bidslondon@phillips.com +442073184045
Bids Geneva bidsgeneva@phillips.com +41229068000
Bids Hong Kong bidshongkong@phillips.com +85223182029